Envelop For Windows Crack Free [Mac/Win]

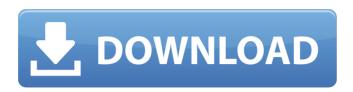

### **Envelop For Windows Activation Code Download [Mac/Win]**

| * Allows you to experience VR in a work environment. * In addition to desktop shortcuts, you can also use Envelop to achieve desktop floating mode with a quick click. * Envelop can |
|----------------------------------------------------------------------------------------------------|
| launch all your apps exactly the same way you launch them on your desktop, so it is a good                                                                                           |
| place to quickly launch apps you use often. * Virtualized keyboard is configurable (in future                                                                                        |
| versions). * Envelop can deliver 3D apps from the Windows Store. * In addition to the desktop                                                                                        |
| mode, you can also use virtual applications by placing them on the desktop. * For example,                                                                                           |
| you can place a word processing tool on the desktop and write a document, then when you are                                                                                          |
| done, you can navigate from the desktop to the virtual document to close it. * You can also use                                                                                      |
| the space on the desktop to pin other apps, and more to come in the future. Envelop for                                                                                              |
| Windows Screenshots: !!! The destination folder for your virtual apps will be                                                                                                    |
| C:\Users\[user_name]\Envelop for Windows. !!! The virtual keyboard is adjustable                                                                                                    |
|                                                                                                    |
|                                                                                                    |
|                                                                                                    |

# **Envelop For Windows With Full Keygen Free PC/Windows (2022)**

- Virtual workspace (desktop): - Drag and drop apps, tools, and everything from your computer's workspace into the virtual workspace - Easily drag and drop documents, images, website, videos, and anything else you wish - Merge multiple virtual desktops together to work faster - Quickly copy, delete, and protect a virtual desktop - Works with most popular window managers and desktop environments - Configure the layout of the virtual workspace -Applications can be resized and positioned where you want them - Go fullscreen on all your windows (not just the main workspace) - Apply desktop effects and 3D visual effects with Oculus, Vive, and others - Support Oculus (Rift and Crescent), HTC Vive (Vive Pre and Vive Pro), Samsung Gear VR, and any other headset with supported OpenGL ES 2.0 - 3D keyboard support - Three adjustable "experiences" for "Desktop", "Fit" and "Headset" mode - Preserve system keyboard/mouse shortcuts - Keyboard, mouse, and trackpad bindings - Switch desktop modes (Desktop, Fit, or Headset) with hotkeys - Works in Intel and AMD operating systems -Vastly more to come... Features - You can drag and drop anything from your physical desktop to the virtual workspace - Create desktop layouts that are easier to manage - Work with many desktop environments and window managers - Configure the layout of your virtual desktop -Applications can be resized and positioned where you want them - Go fullscreen on all your windows (not just the main workspace) - Apply desktop effects and 3D visual effects with Oculus, Vive, and others - Preserve system keyboard/mouse shortcuts - Keyboard, mouse, and trackpad bindings - Switch desktop modes (Desktop, Fit, or Headset) with hotkeys - Supports Windows-based headsets (Windows Mixed Reality and Windows Virtual Desktop) - Uses OpenGL 2D and 3D acceleration - Feature not available on AMD GPUs - Current online functionality requires at least a 1.0.4 build (see below) The application has a rating of 4.5/5 stars in more than 75 reviews on the Software Centre (4.8 average rating) Keywords: virtual

workspace Vorpal for WindowsDescription: Vorpal for Windows is a virtual workspace that brings a 3D environment to your system. The application can be configured as a 2D workspace or 09e8f5149f

### **Envelop For Windows (LifeTime) Activation Code Free Download**

Particularly Designed for: ✓ Microsoft Windows 8.1 or Windows 10 ✓ Oculus Rift Crescent Bay ✓ HTC Vive ✓ More HMD's will be supported in time ✓ Additional applications (Like keyboard, etc) will be supported in time ✔ Virtual Windows will also be supported in time All the features that will be supported in the future will be introduced with a new version. Appscast integration is also available for those who want to watch an on-screen video with the application. The application's Virtual Desktop view is very helpful to visualize the 3D structure of the desktop. Bugs There may be bugs with Envelop for Windows/Mac with HMD devices. Some of the following issues may arise and they may or may not cause issue with the application and/or with the device: Envelop for Windows and Mac do not work with Razer Synapse 2.0. Envelop for Windows and Mac do not work with Oculus Rift Crescent Bay and will need to be updated to be compatible with it. Envelop for Windows and Mac do not work on some HMDs and may need to be updated to be compatible with it. New Apps \* AppMirror \* ScreenshotShaker Supported Devices: "Desktop Mode" \* Envelop for Windows Special Thanks: \* VuckTube External links official website Category: Virtual reality applications Category:Microsoft OfficeQ: simulate a for loop in R language I am trying to get output as (1:3) while simulating for loop. I used the following code require(dplyr) > a = 1:3 > b = 1:4 > $c=1:5 > for (i in seq(1,10)) \{ r=a+i r=r\%/\% i r = r[r!=0] r = r*b r = r\%/\% i print(i) \} output : > r=r(r) r = r*b r = r*b r$ [1] 0 1 2 0 0 0 1 2 3 4 5 6 7 8 I would like to get my desired output as : > [1] 1 1 1 2 2 2 3 3 4

# What's New in the Envelop For Windows?

- Control windows and check them with a free view of your keyboard, using a webcam. - Use one virtual desktop to work with multiple applications - Configure your virtual workspace how you want to - Manage your work with a hotkey - Switch apps within your virtual workspace or desktop mode - Add a taskbar within your virtual workspace - Drag apps to your virtual desktop [Status: Included in 2018-10 Update] 3D Top Down Browser for Windows Description: - Web Page Browser - Built-in File Browser - Drag & Drop to paste - Built-in Picture Viewer - Built-in Music Player - Built-in Video Player - Easily transfer images/movies between computers [Status: Included in 2018-10 Update] Magic Mouse 2 Description: -Compatibility with Microsoft Mouse - you can use it as a replacement - Cables connectors are integrated - Mouse wheel is over-sized - Bluetooth or connection using cable [Status: Included in 2018-10 Update] Magic Trackpad 2 Description: - Compatibility with Microsoft Mouse you can use it as a replacement - Cables connectors are integrated - Mouse wheel is over-sized - Bluetooth or connection using cable [Status: Included in 2018-10 Update] Magic Trackpad 3 Description: - Mouse - Trackpad [Status: Included in 2018-10 Update] Magic Trackpad 4 Description: - Mouse - Trackpad - Compatible with Bluetooth or cable connection - Mouse wheel is over-sized - Drag & Drop - Remap the whole keyboard [Status: Included in 2018-10 Update] Magic Trackpad 5 Description: - Mouse - Trackpad - Compatible with Bluetooth or cable connection - Mouse wheel is over-sized - Drag & Drop - Remap the whole keyboard [Status: Included in 2018-10 Update] Magic Trackpad 6 Description: - Mouse - Trackpad -Compatible with Bluetooth or cable connection - Mouse wheel is over-sized - Drag & Drop -Remap the whole keyboard [Status: Included in 2018-10 Update] Magic Trackpad 7 Description: - Mouse - Trackpad - Compatible with Bluetooth or cable connection - Mouse wheel is over-sized - Drag & Drop - Rem

## **System Requirements:**

Dual Core CPU 4 GB RAM 1024 MB VRAM Windows XP, Vista, 7 Mac OS X 10.6 or later 7.1 Graphic card: Nvidia GeForce 8800GT / ATI Radeon X1950Pro / Intel HD2000 CPU: Core i7-2600K / Core 2 Quad Q6600 3D Card: NVIDIA GeForce GTX460 Core i7-4790

#### Related links:

https://mommark-landsby.dk/wp-content/uploads/Source Decoder Crack Free 2022.pdf

https://www.fulgido.com/wp-content/uploads/2022/06/fylque.pdf

https://instafede.com/link-gopher-for-firefox-1-15-3264bit-updated-2022/

https://volektravel.com/starscopes-serial-number-full-torrent-free-for-windows/

https://propertynet.ng/ytv-clone-free-download-updated/

https://dogrywka.pl/ns-mp3-player-full-version-for-pc-2022/

http://dottoriitaliani.it/ultime-notizie/benessere/jautodoc-crack-with-product-key-for-pc/

http://newsandfly.com/?p=7083

https://www.sdssocial.world/upload/files/2022/06/aQkrxFMDLzWD56EPQ9V6\_08\_1ab6dba

853904a80080ecf1626a50363\_file.pdf

https://songgiatri.com/image/KeyboardTest.pdf

https://webystrings.com/advert/tweetdeck-portable-crack-free/

https://www.realtegs.com/tegsplus/upload/files/2022/06/ZypmKGdYtkwPipN2Vi9i 08 88f9

31392717bedd93bcf9a04e29a7f9 file.pdf

https://hoperestoredministries.com/wp-content/uploads/2022/06/Eaton Intelligent Power Pro

tector Crack Download 2022 New.pdf

https://keephush.net/wp-

content/uploads/2022/06/Search By Image For Opera Crack With Key.pdf

https://inmobiliaria-soluciones-juridicas.com/2022/06/gifsicle-1-73-for-windows

http://www.zebrachester.com/wp-

content/uploads/2022/06/Meeting Minutes and Action Management System.pdf

http://www.rosesebastian.com/?p=3576

https://k22.be/wp-content/uploads/2022/06/kamugo.pdf

https://www.5etwal.com/wp-content/uploads/2022/06/Voxler.pdf

https://mocambique.online/wp-content/uploads/2022/06/YaHP Converter.pdf